# **INOTEC**

### **LED-SUPPLY 24-3 SK III EXT.**

LED-Versorgungseinheit für 24V Systemspannung

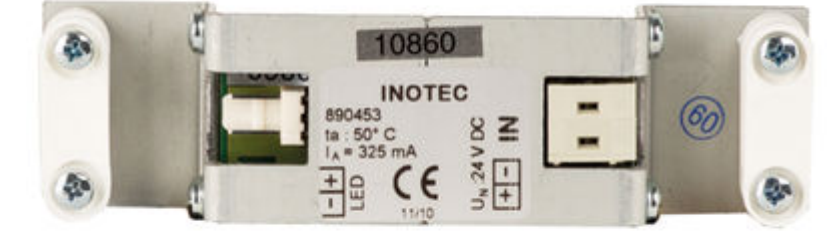

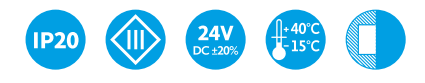

### **TECHNISCHE DATEN**

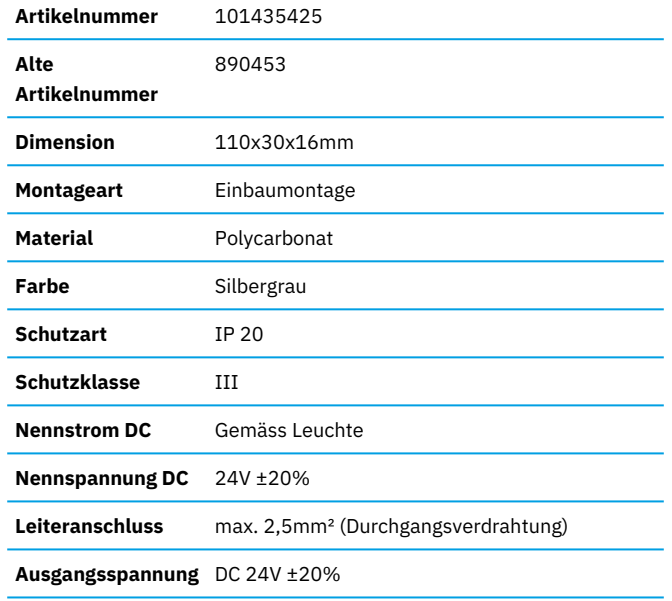

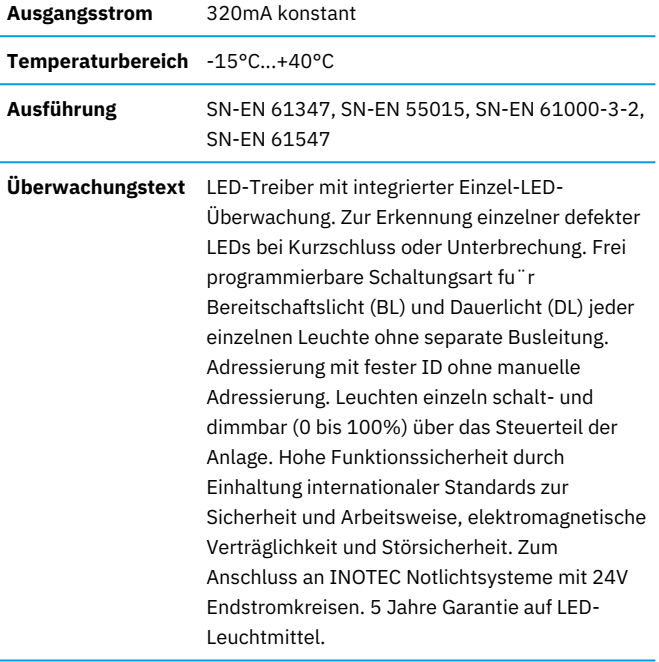

## **INOTEC**

#### **BILDER**

 $\Box$ 

### **DOWNLOADS**

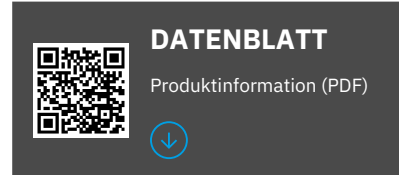

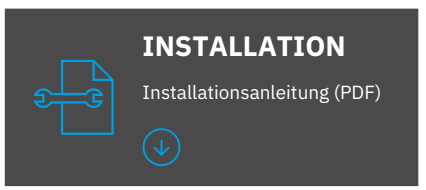

Inotec Sicherheitstechnik (Schweiz) AG | Industriepark 5 | Postfach | 8610 Uster | Tel +41 43 366 44 00 | Fax +41 43 366 44 43 | info@inotec-licht.ch Niederlassung Basel | Inotec Sicherheitstechnik (Schweiz) AG | Hardstrasse 16 | CH-4132 Muttenz | Tel +41 61 465 10 80 | Fax +41 61 465 10 89 Succursale Ticino | Inotec Sicherheitstechnik (Schweiz) AG | Centro Ala – Via Monda 2C | CH-6528 Camorino | Tel +41 91 822 30 00 | Fax +41 91 822 30 09 Succursale Suisse Romande | Inotec Sicherheitstechnik (Schweiz) AG | Route de Lausanne 14 |CH-1037 Etagnières | Tel +41 21 633 20 00